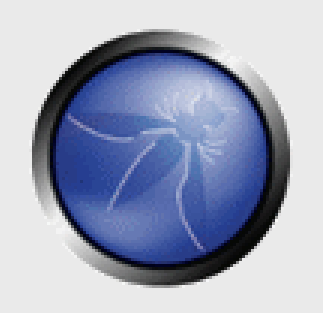

### **OWASP Top 10 – 2010 The Top 10 Most Critical Web Application Security Risks**

**Adrian Hayes Security Consultant Security-Assessment.com**

Copyright © The OWASP Foundation Permission is granted to copy, distribute and/or modify this document under the terms of the OWASP License.

### **The OWASP Foundation** http://www.owasp.org/

### **Introduction**

### OWASP Top 10 Project

- **"The OWASP Top Ten represents a broad consensus about what the most critical web application security flaws are."**
- Why are we covering this?
	- ▶ Flaws 7, 8, 9 and 10
	- ▶ What I see day to day during webapp assessments
	- ▶ Widely applicable to .nz businesses
- **These slides are heavily based on the work of others** 
	- See credits at the end

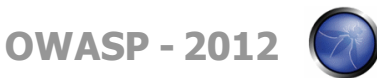

## **OWASP Top Ten (2010 Edition)**

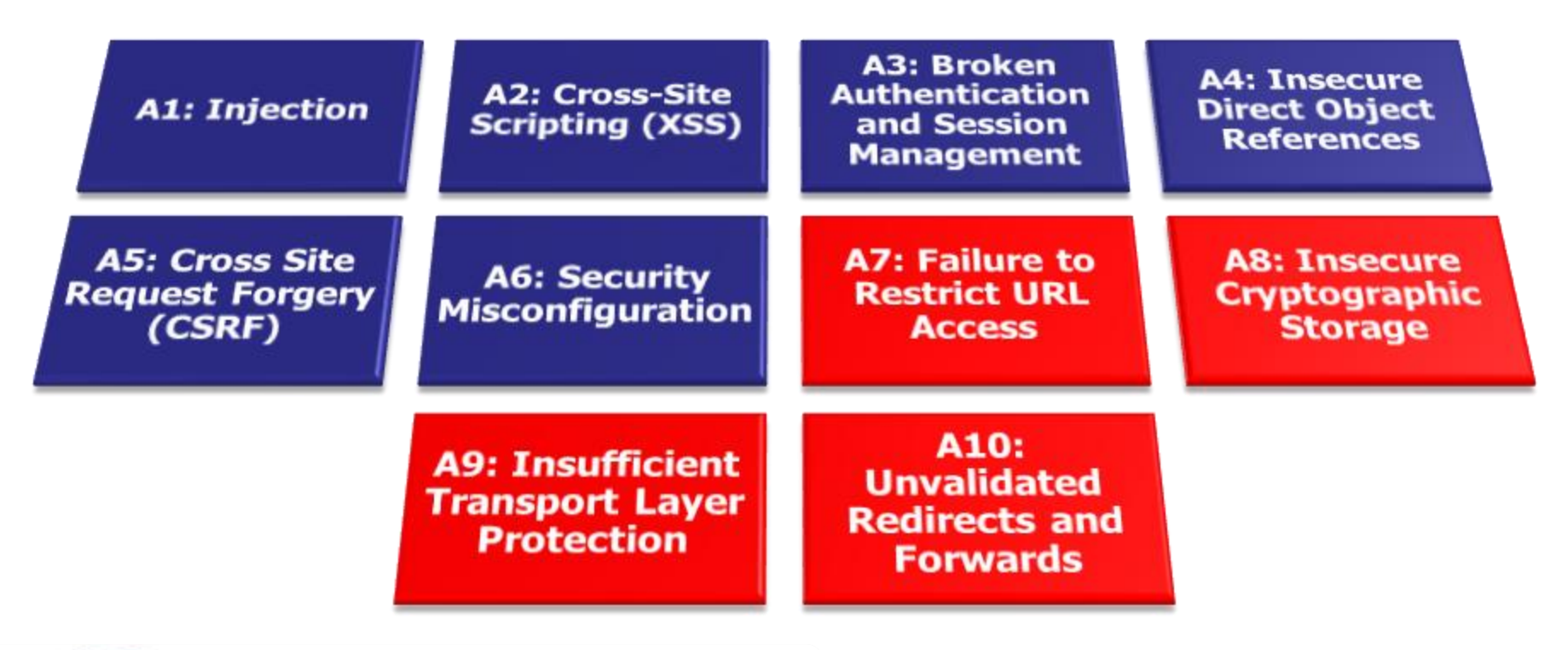

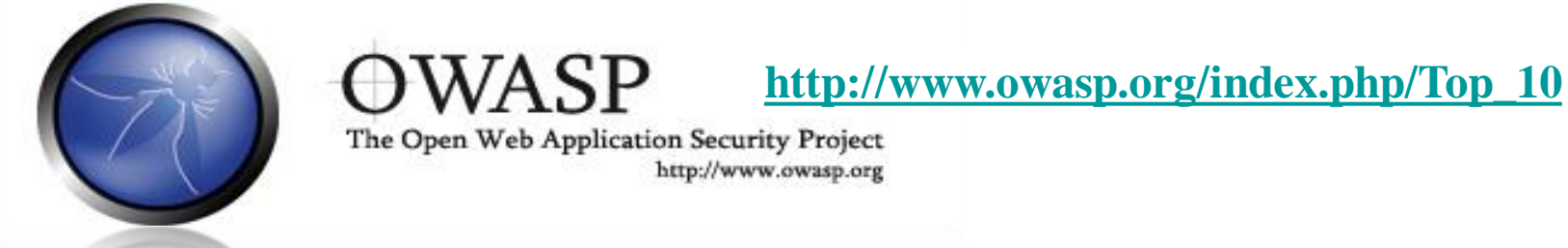

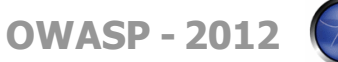

# **A7 – Insecure Cryptographic Storage**

### Storing sensitive data insecurely

- Failure to identify all sensitive data
- Failure to identify all the places that this sensitive data gets stored
	- Databases, files, directories, log files, backups, etc.
- Failure to properly protect this data in every location

- Attackers access or modify confidential or private information
	- e.g, credit cards, health care records, financial data (yours or your customers)
- Attackers extract secrets to use in additional attacks
- Company embarrassment, customer dissatisfaction, and loss of trust
- Expense of cleaning up the incident, such as forensics, sending apology letters, reissuing thousands of credit cards, providing identity theft insurance
- Business gets sued and/or fined

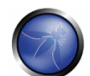

## **Insecure Cryptographic Storage Illustrated**

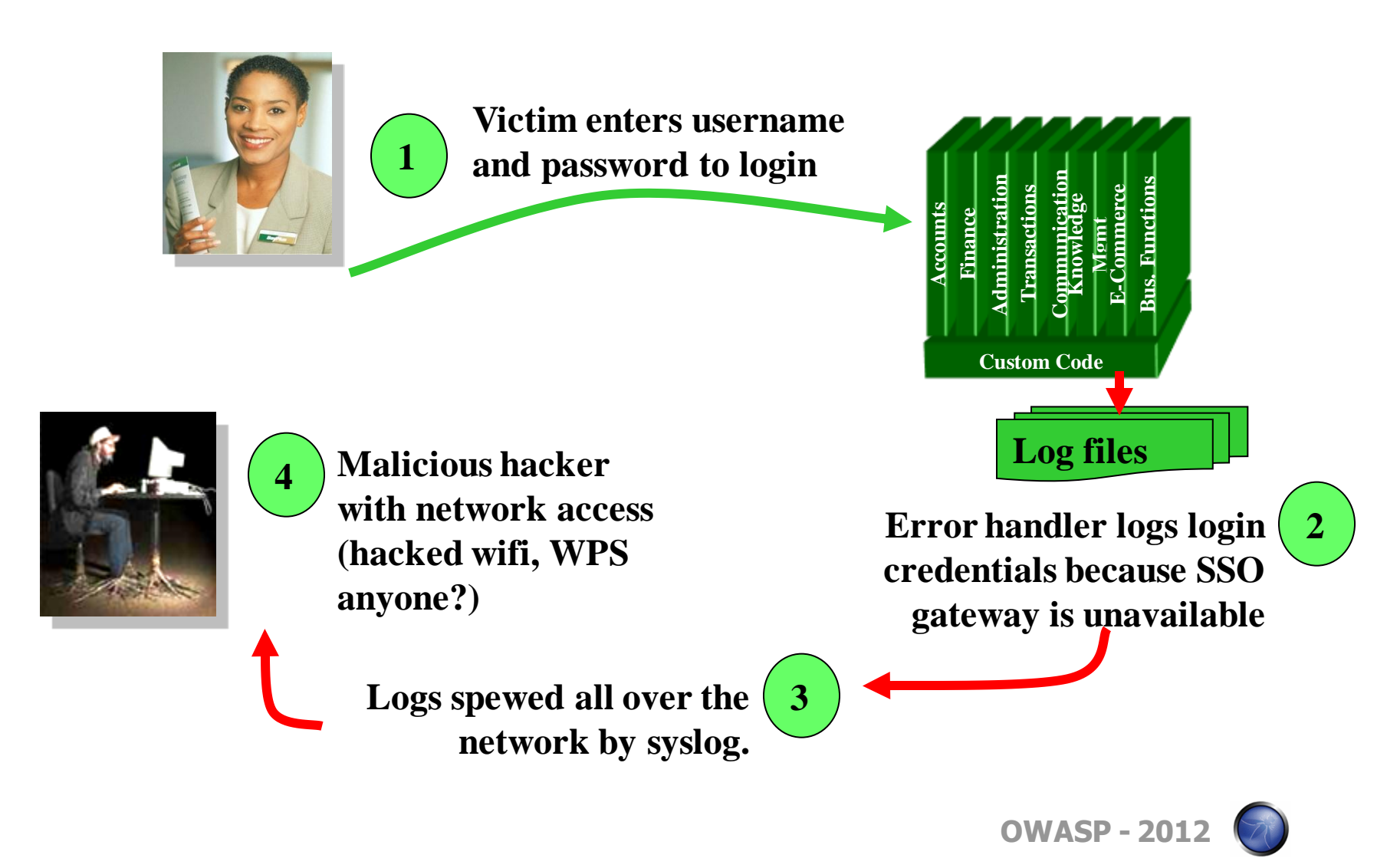

## **A7 – Avoiding Insecure Cryptographic Storage**

- Verify your architecture
	- $\triangleright$  Identify all sensitive data
	- $\triangleright$  Identify all the places that data is stored
	- **Ensure threat model accounts for possible attacks**
	- $\triangleright$  Use cryptography to counter the threats, don't just 'encrypt' the data
- Protect with appropriate mechanisms
	- File encryption, database encryption, data element encryption
	- Hashing, Public Key Crypto, Symmetric Crypto
- Use the mechanisms correctly
	- Use standard strong algorithms
	- Generate, distribute, and protect keys properly
	- $\triangleright$  Be prepared for key change
- Verify the implementation
	- $\triangleright$  A standard strong algorithm is used, and it's the proper algorithm for this situation
	- All keys, certificates, and passwords are properly stored and protected
	- Safe key distribution and an effective plan for key change are in place
	- Analyze encryption code for common flaws

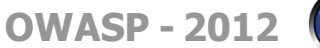

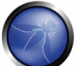

## **A8 – Failure to Restrict URL Access**

How do you protect access to URLs (pages)?

• This is part of enforcing proper "authorization", along with A4 – Insecure Direct Object References

#### A common mistake …

- Displaying only authorized links and menu choices
- This is called presentation layer access control, and doesn't work
- Attacker simply forges direct access to 'unauthorized' pages

- Attackers invoke functions and services they"re not authorized for
- Access other user's accounts and data
- Perform privileged actions

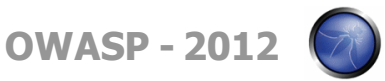

### **Failure to Restrict URL Access Illustrated**

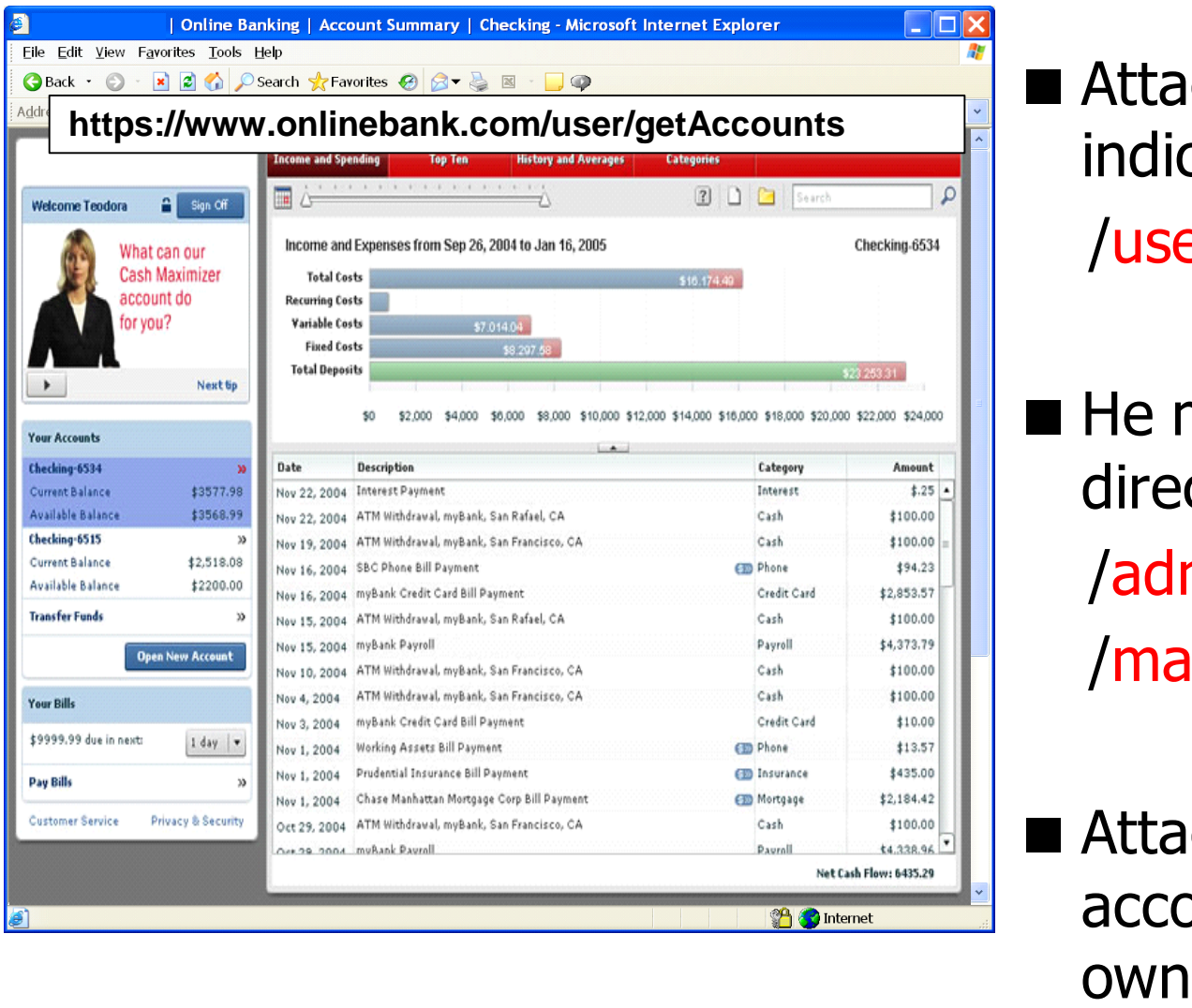

**Example 21 Attacker notices the URL** indicates his role /user/getAccounts

 $\blacksquare$  He modifies it to another directory (role) /admin/getAccounts, or /manager/getAccounts

**Attacker views more** accounts than just their

**OWASP - 2012**

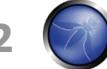

## **A8 – Avoiding URL Access Control Flaws**

For each URL, a site needs to do 3 things

- $\triangleright$  Restrict access to authenticated users (if not public)
- **Enforce any user or role based permissions (if private)**
- Completely disallow requests to unauthorized page types (e.g., config files, log files, source files, etc.)
- **Noma** Verify your architecture
	- Use a simple, positive model at every layer
	- ▶ Be sure you actually have a mechanism at every layer
- **Verify the implementation** 
	- **Forget automated analysis approaches**
	- Verify that each URL in your application is protected by either
		- An external filter, like Java EE web.xml or a commercial product
		- Or internal checks in YOUR code Use ESAPI"s isAuthorizedForURL() method
	- Verify the server configuration disallows requests to unauthorized file types
	- Use your browser to forge unauthorized requests

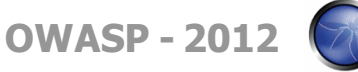

# **A9 – Insufficient Transport Layer Protection**

### Transmitting sensitive data insecurely

- Failure to identify all sensitive data
- Failure to identify all the places that this sensitive data is sent
	- On the web, to backend databases, to business partners, internal communications
- Failure to properly protect this data in every location

- Attackers access or modify confidential or private information
	- e.g, credit cards, health care records, financial data (yours or your customers)
- Attackers extract secrets to use in additional attacks
- Company embarrassment, customer dissatisfaction, and loss of trust
- Expense of cleaning up the incident
- Business gets sued and/or fined

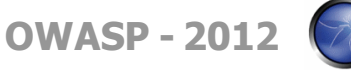

### **Insufficient Transport Layer Protection Illustrated**

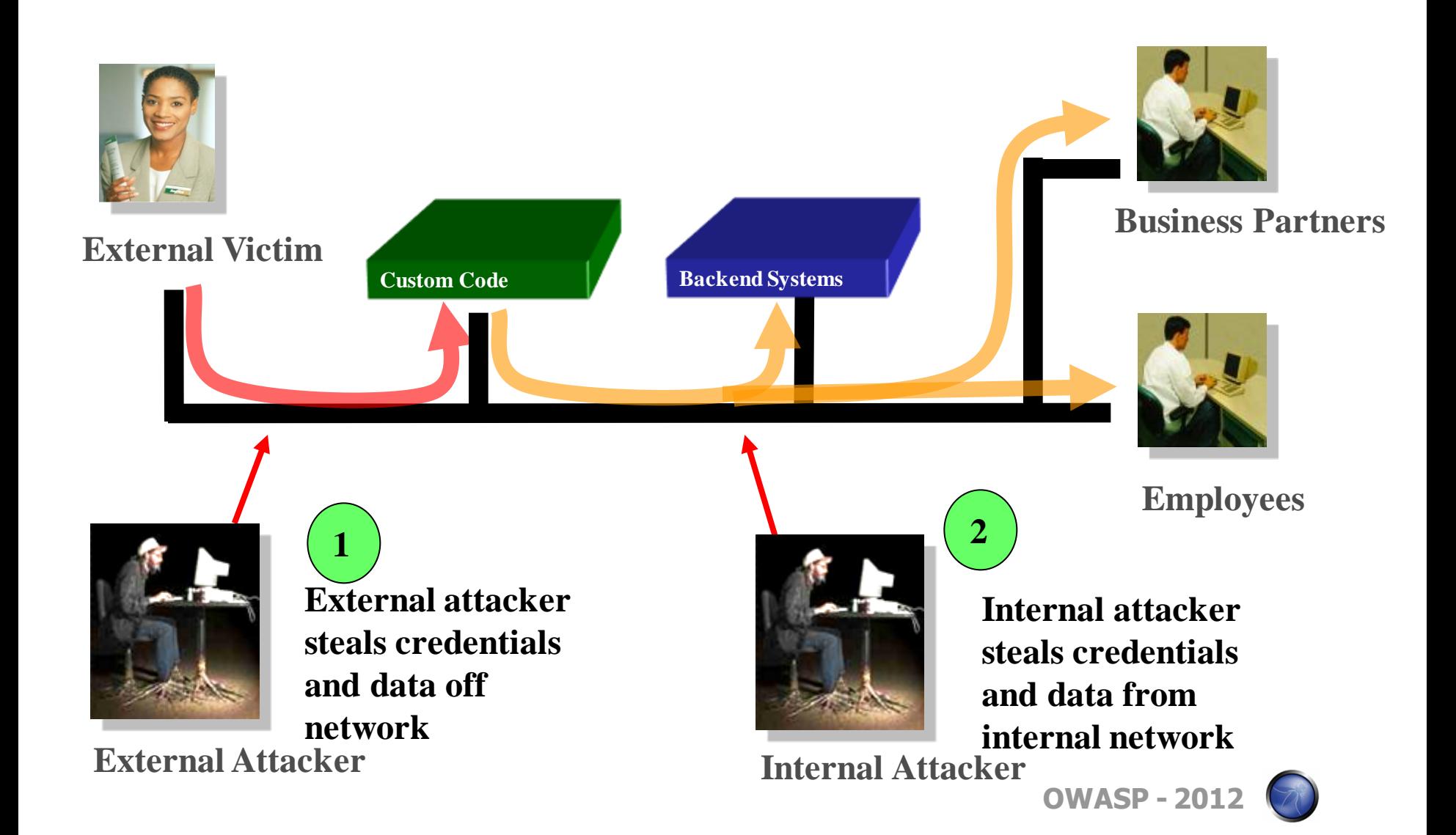

## **A9 – Avoiding Insufficient Transport Layer Protection**

**Protect with appropriate mechanisms** 

- Use TLS on all connections with sensitive data
- **Individually encrypt messages before transmission** 
	- E.g., XML-Encryption
- $\triangleright$  Sign messages before transmission
	- E.g., XML-Signature
- **Use the mechanisms correctly** 
	- Use standard strong algorithms (disable old SSL algorithms)
	- Manage keys/certificates properly
	- ▶ Verify SSL certificates before using them
	- Use proven mechanisms when sufficient
		- E.g., SSL vs. XML-Encryption
- **OWASP - 2012** See: [http://www.owasp.org/index.php/Transport\\_Layer\\_Protection\\_Cheat](http://www.owasp.org/index.php/Transport_Layer_Protection_Cheat_Sheet) [\\_Sheet](http://www.owasp.org/index.php/Transport_Layer_Protection_Cheat_Sheet) for more details

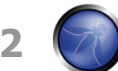

## **A10 – Unvalidated Redirects and Forwards**

#### Web application redirects are very common

- And frequently include user supplied parameters in the destination URL
- If they aren"t validated, attacker can send victim to a site of their choice

#### Forwards (aka Server.Transfer in .NET) are common too

- They internally send the request to a new page in the same application
- Sometimes parameters define the target page
- If not validated, attacker may be able to use unvalidated forward to bypass authentication or authorization checks

- Redirect victim to phishing or malware site
- Attacker"s request is forwarded past security checks, allowing unauthorized function or data access
- Forward to URL handlers, javascript:// or skype://

### **Unvalidated Redirect Illustrated**

**Attacker sends attack to victim via email or webpage**

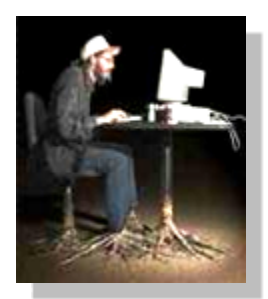

**1**

**From: IRD Subject: Your Unclaimed Tax Refund Our records show you have an unclaimed tax refund. Please click here to initiate your claim.**

**Victim clicks link containing unvalidated parameter**

ralhost/WebCoat/attack?Screen=68.menu=5

OWASP WebGoat V

**2**

**Request sent to vulnerable site, including attacker's destination site as parameter. Redirect sends victim to attacker site**

**[http://www.irs.gov/taxrefund/claim.jsp?year=2006](http://www.irs.gov/taxrefund/claim.jsp?year=2006&) [&](http://www.irs.gov/taxrefund/claim.jsp?year=2006&) [… &dest=www.evilsite.com](http://www.irs.gov/taxrefund/claim.jsp?year=2006&)**

**Application redirects 3 victim to attacker's site Knowledge Mgmt** Knowledge Mgm **Communication Administration** Communication **Bus. Functions Bus. Functions Administratio Transactions** E-Commerce **E-Commerce** Transaction **Accounts Finance Custom Code**

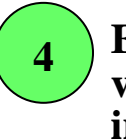

 $\Box$ 

Logout<sup>n</sup>

How to Exploit Hidden Fields

**Evil site installs malware on victim, or phish's for private information**

**OWASP - 2012**

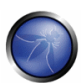

**Evil Site**

# **Unvalidated Forward Illustrated**

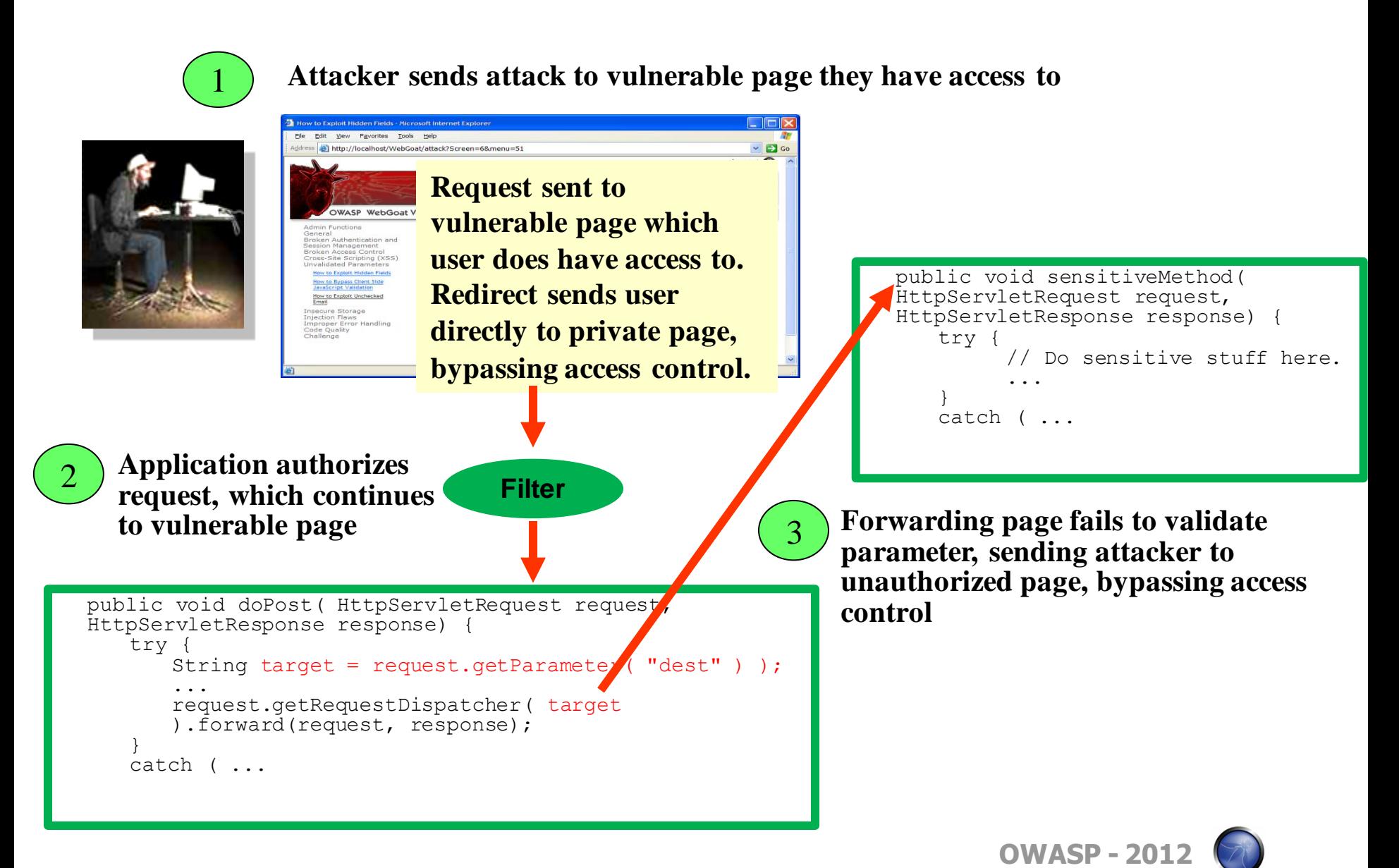

### **A10 – Avoiding Unvalidated Redirects and Forwards**

- There are a number of options
	- 1. Avoid using redirects and forwards as much as you can
	- 2. If used, don"t involve user parameters in defining the target URL
	- 3. If you "must" involve user parameters, then either
		- a) Validate each parameter to ensure its valid and authorized for the current user, or
		- b) (preferred) Use server side mapping to translate choice provided to user with actual target page
	- Defense in depth: For redirects, validate the target URL after it is calculated to make sure it goes to an authorized external site
	- ESAPI can do this for you!!
		- See: SecurityWrapperResponse.sendRedirect( URL )
- Some thoughts about protecting Forwards
	- Ideally, you"d call the access controller to make sure the user is authorized before you perform the forward (with ESAPI, this is easy)
	- Don't let the user control where the forward goes
	- ▶ Don't forward across privilege boundaries (showRates.jsp -> updateRates.jsp)

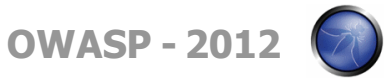

## **Summary: How do you address these problems?**

- Develop Secure Code
	- Follow the best practices in OWASP"s Guide to Building Secure Web Applications
		- <http://www.owasp.org/index.php/Guide>
	- Use OWASP"s Application Security Verification Standard as a guide to what an application needs to be secure
		- <http://www.owasp.org/index.php/ASVS>
	- Use standard security components that are a fit for your organization
		- Use OWASP"s ESAPI as a basis for your standard components
		- <http://www.owasp.org/index.php/ESAPI>
- Review Your Applications
	- ▶ Have an expert team review your applications
	- ▶ Review your applications yourselves following OWASP Guidelines
		- OWASP Code Review Guide:

[http://www.owasp.org/index.php/Code\\_Review\\_Guide](http://www.owasp.org/index.php/Code_Review_Guide)

OWASP Testing Guide:

**OWASP - 2012** [http://www.owasp.org/index.php/Testing\\_Guide](http://www.owasp.org/index.php/Testing_Guide)

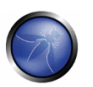

# **OWASP (ESAPI)**

### **Custom Enterprise Web Application**

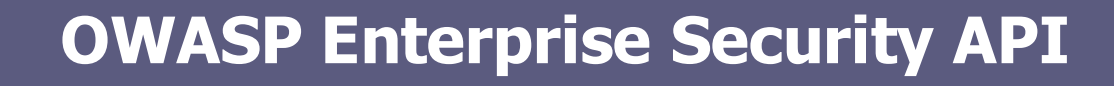

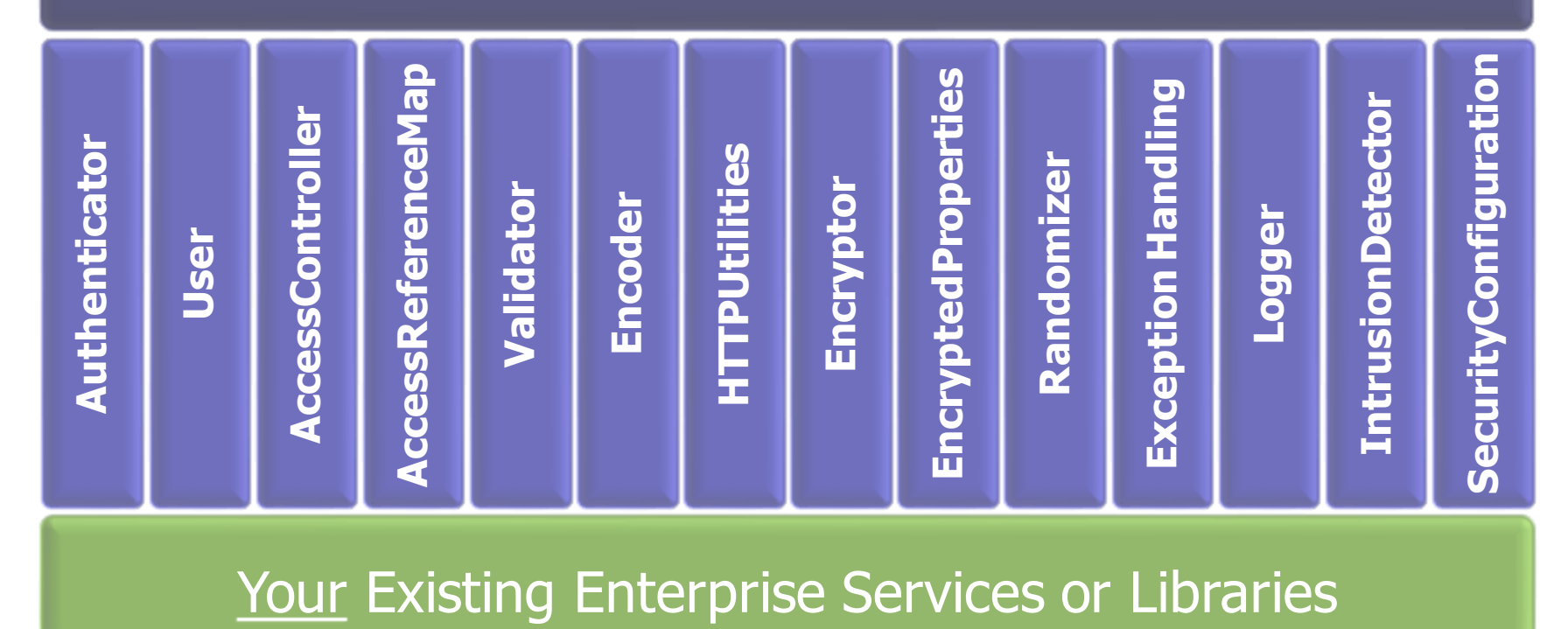

**ESAPI Homepage: <http://www.owasp.org/index.php/ESAPI>**

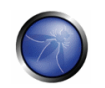

**OWASP - 2012**

## **Acknowledgements**

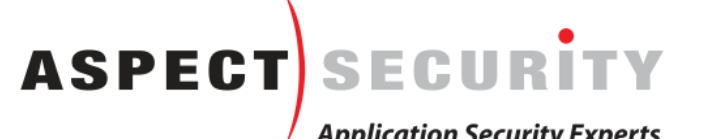

■ We'd like to thank the Primary Project Contributors

- ▶ Aspect Security for sponsoring the project
- Jeff Williams (Author who conceived of and launched Top 10 in 2003)
- ▶ Dave Wichers (Author and current project lead)
- **Organizations that contributed vulnerability statistics** 
	- ▶ Aspect Security
	- MITRE
	- Softtek
	- WhiteHat Security
- A host of reviewers and contributors, including:
	- **OWASP - 2012** Mike Boberski, Juan Carlos Calderon, Michael Coates, Jeremiah Grossman, Jim Manico, Paul Petefish, Eric Sheridan, Neil Smithline, Andrew van der Stock, Colin Watson, OWASP Denmark and Sweden **Chapters**

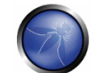